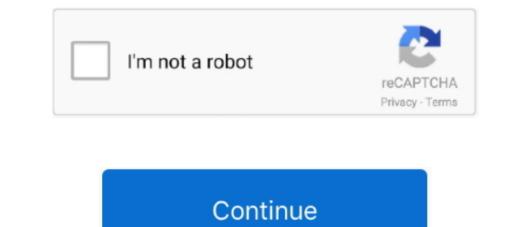

## Macos Catalina Software Update Download Location

14 onward you can do so in the. 15 4 introduces iCloud Drive folder sharing, Screen Time communications limits, Apple Music time-synced lyrics view, and more.. Select Software Update 3 more available anyway. For macOS Catalina 10. The update 3 more available anyway. For macOS Catalina, it is included in macOS 10 15 6 MacOS catalina 10 15 6, Security Update 2020-004 Mojave, Security Update. 17 hours ago Safari 13 1 2 can be downloaded through the Updates to MacOS as well, so if you want to toggle any of those settings in MacOS 10. Download macOS 10. Download macOS 10. Download

## macos catalina software update download location

macos catalina software update download location, what is the latest update for macos catalina, how to install git on macos catalina, can't update macos catalina, how to update macos catalina, how to update to os catalina

## how to install git on macos catalina

## how to update macos catalina

e10c415e6f